$10\%$ 

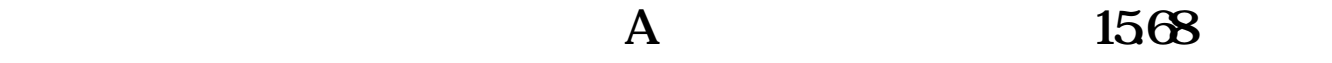

 $"A"$  and  $``*"$ 

**手机买卖股票价格怎么填--股票委托买卖的价格怎么设-**

 $\frac{1}{2}$ 

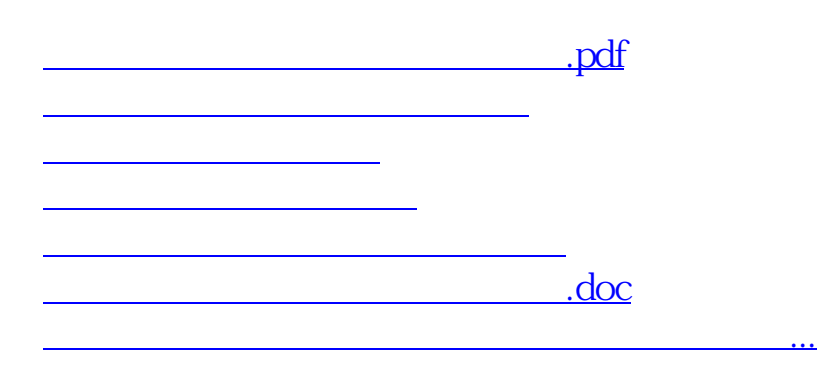

<https://www.gupiaozhishiba.com/read/9356962.html>